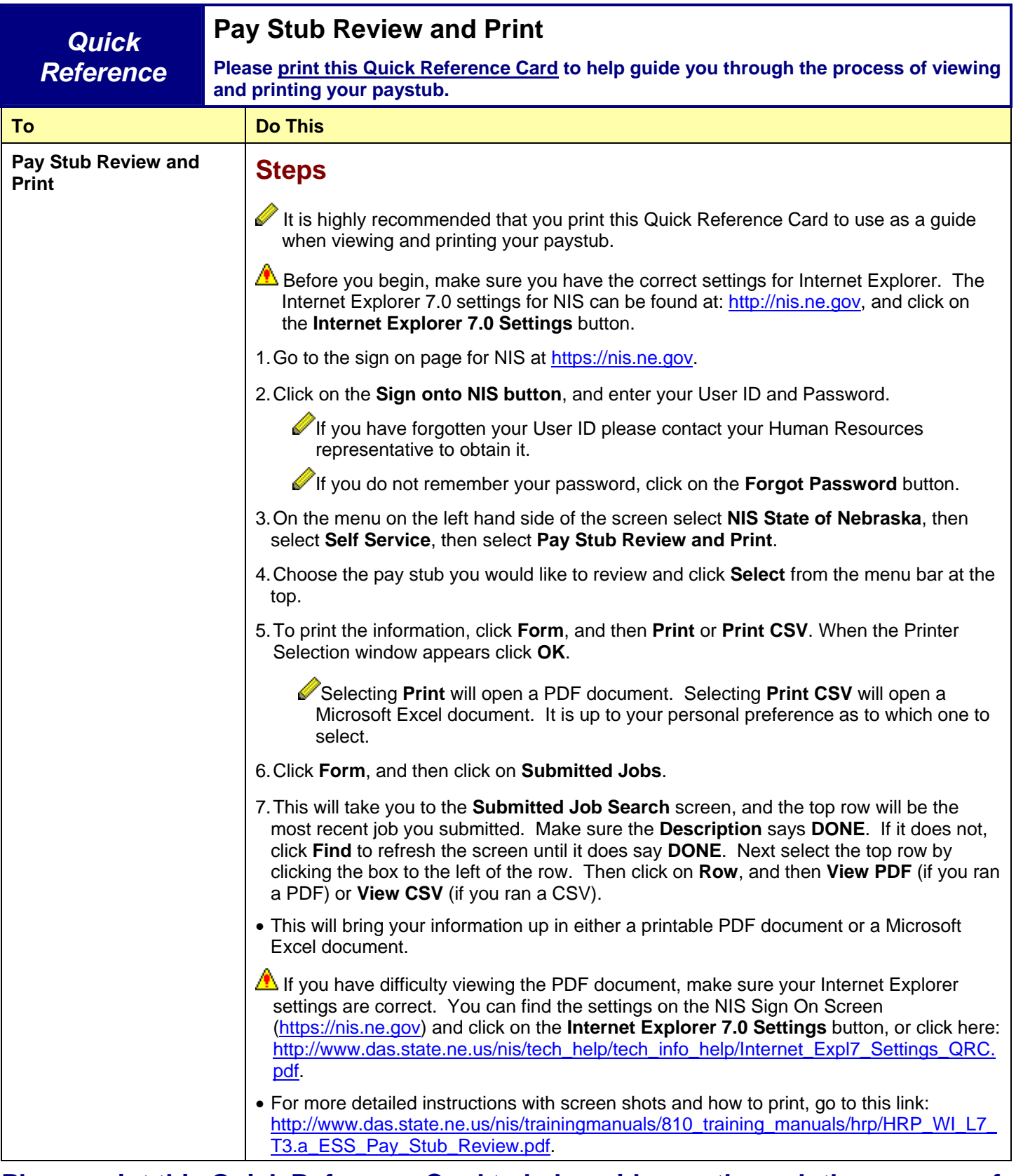

## **Please print this Quick Reference Card to help guide you through the process of viewing and printing your paystub.**